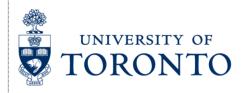

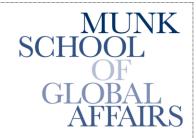

Join the Global Conversation

## The Citizen Lab

**Research Brief** August 2012

# The SmartPhone Who Loved Me: FinFisher Goes Mobile

Authors: Morgan Marquis-Boire, Bill Marzcak and Claudio Guarnieri

This post describes our work analyzing several samples which appear to be mobile variants of the FinFisher Toolkit, and ongoing scanning we are performing that has identified more apparent FinFisher command and control servers.

## INTRODUCTION

Earlier this year, Bahraini Human Rights activists were targeted by an email campaign that delivered a sophisticated Trojan. In *From Bahrain with Love: FinFisher's Spy Kit Exposed?* we characterized the malware, and suggested that it appeared to be FinSpy, part of the FinFisher commercial surveillance toolkit. Vernon Silver concurrently <u>reported our findings</u> in Bloomberg, providing background on the attack and the analysis, and highlighting links to FinFisher's parent company, Gamma International.

After these initial reports, Rapid7, a Boston-based security company, produced a <u>follow-up analysis</u> that identified apparent FinFisher Command and Control (C&C) servers on <u>five continents</u>. After the release of the Rapid7 report, Gamma International representatives <u>spoke with Bloomberg</u> and The New York Times' <u>Bits</u> Blog, and denied that the servers found in 10 countries were instances of their products.

Following these analyses, we were contacted by both the security and activist communities with potentially interesting samples. From these, we identified several apparent mobile Trojans for the iOS, Android, BlackBerry, Windows Mobile and Symbian platforms. **Based on our analysis, we found these tools to be consistent in functionality with claims made in the documentation for the FinSpy Mobile product**, a component of the FinFisher toolkit. Several samples appear to be either demo versions or "unpackaged" versions ready to be customized, while others appear to be samples in active use.

Promotional literature describes this product as providing:

- Recording of common communications like Voice Calls, SMS/MMS and Emails
- Live Surveillance through silent calls
- File Download (Contacts, Calendar, Pictures, Files)
- Country Tracing of Target (GPS and Cell ID)
- Full Recording of all BlackBerry Messenger communications
- Covert Communications with Headquarters

In addition to analysis of these samples, we are conducting an ongoing scan for FinFisher C&C servers, and have identified potential servers in the following countries: **Bahrain**, **Brunei**, **the Czech Republic**, **Ethiopia**, **Indonesia**, **Mongolia**, **Singapore**, **the Netherlands**, **Turkmenistan**, and **the United Arab Emirates** (UAE).

## **MOBILE TROJANS**

#### iOS

It was developed for <u>Arm7</u>, built against iOS SDK 5.1 on OSX 10.7.3 and it appears that it will run on iPhone 4, 4S, iPad 1, 2, 3, and iPod touch 3, 4 on iOS 4.0 and up.

The bundle is called "install manager.app" and the contents of it are:

99621a7301bfd00d98c222a89900aeef./data

1f73ebf8be52aa14d4d4546fb3242728 ./\_CodeSignature/CodeResources

9273880e5baa5ac810f312f8bd29bd3f./embedded.mobileprovision

2cbe06c89dc5a43ea0e0600ed496803e ./install manager

23b7d7d024abb0f558420e098800bf27 ./PkgInfo

11e4821d845f369b610c31592f4316d9 ./Info.plist

ce7f5b3d4bfc7b4b0da6a06dccc515f2./en.lproj/InfoPlist.strings

3fa32da3b25862ba16af040be3451922 ./ResourceRules.plist

Investigation of the Mach-0 binary 'install manager' reveals the text "FinSpy":

```
20 00 2f 55 73 65 72 73
9999b789
          70 02 00 00 6f 02 00 00
                                                             p...o..../Users
0000b790
          2f 61 64 6d 2f 43 6f 64
                                   65 2f 64 65 76 65 6c 6f
                                                             /adm/Code/develo
9999b7a9
          70 6d 65 6e 74 2f 46 69
                                   6e 53 70 79 56 32 2f 73
                                                             pment/FinSpyV2/s
0000b7b0
          72 63 2f 69 4f 53 2f 43
                                   6f 72 65 54 61 72 67 65
                                                             rc/iOS/CoreTarge
0000b7c0
                                   73 2f 61 64 6d 2f 43 6f
                                                             t/./Users/adm/Co
             2f 00 2f 55 73 65 72
0000b7d0
         64 65 2f 64 65 76 65 6c
                                   6f 70 6d 65 6e 74 2f 46
                                                             |de/development/F
0000b7e0
          69 6e 53 70 79 56 32 2f
                                   73 72 63 2f 69 4f 53 2f
                                                             inSpyV2/src/iOS/
0000b7f0
         49 6e 73 74 61 6c 6c 65
                                   72 2f 69 6e 73 74 61 6c
                                                             |Installer/instal
00840000
         6c 5f 6d 61 6e 61 67 65
                                   72 2f 69 6e 73 74 61 6c
                                                             |l manager/instal
0000b810 6c 5f 6d 61 6e 61 67 65
                                   72 2f 6d 61 69 6e 2e 6d
                                                             | l manager/main.m
```

Further references to "FinSpy" were identified in the binary:

/Users/adm/Code/development/FinSpyV2/src/iOS/CoreTarget/

 $/Users/adm/Code/development/FinSpyV2/src/iOS/Installer/install\_manager/install\_manager/main.m \\/Users/adm/Code/development/FinSpyV2/src/iOS/Installer/install\_manager/install\_manager/zip/ioapi.c \\/Users/adm/Code/development/FinSpyV2/src/iOS/Installer/install\_manager/install\_manager/zip/unzip.c \\/Users/adm/Code/development/FinSpyV2/src/iOS/Installer/install\_manager/install\_manager/zip/crypt.h \\/Users/adm/Code/development/FinSpyV2/src/iOS/Installer/install\_manager/install\_manager/zip/zip.c \\/Users/adm/Code/development/FinSpyV2/src/iOS/Installer/install\_manager/install\_manager/zip/ZipArchiv e.mm$ 

 $/Users/adm/Code/development/FinSpyV2/src/iOS/Installer/install\_manager/install\_manager/../../CoreTarget/CoreTarget/GIFileOps.mm$ 

 $/Users/adm/Code/development/FinSpyV2/src/iOS/Installer/install\_manager/install\_manager/../../CoreTarget/CoreTarget/GIFileOps+Zip.m$ 

 $/Users/adm/Code/development/FinSpyV2/src/iOS/Installer/install\_manager/install\_manager/../../CoreTarget/CoreTarget/GIPath.mm$ 

Additionally, it appears that a developer's certificate belonging to Martin Muench, who is <u>described in The New York Times</u> as Managing Director of Gamma International GmbH and head of the FinFisher product portfolio, is used:

```
0000ee00
            0c 0a 41 70 70 6c 65
                                  20 49 6e 63 2e 31 2c 30
                                                            ...Apple Inc.1,0
0000ee10
          2a 06 03 55 04 0b 0c 23
                                  41 70 70 6c 65 20 57 6f
                                                            *..U...#Apple Wo
0000ee20
          72 6c 64 77 69 64 65 20
                                  44 65 76 65 6c 6f 70 65
                                                            |rldwide Develope|
0000ee30 72 20 52 65 6c 61 74 69
                                  6f 6e 73 31 44 30 42 06
                                                            r Relations100B.
0000ee40
         03 55 04 03 0c 3b 41 70
                                  70 6c 65 20 57 6f 72 6c
                                                            .U...;Apple Worl
0000ee50 64 77 69 64 65 20 44 65
                                  76 65 6c 6f 70 65 72 20
                                                            |dwide Developer
                                                            |Relations Certif
0000ee60 52 65 6c 61 74 69 6f 6e
                                  73 20 43 65 72 74 69 66
0000ee70 69 63 61 74 69 6f 6e 20
                                  41 75 74 68 6f 72 69 74
                                                            ication Authorit
0000ee80
         79 30 le 17 0d 31 32 30
                                  34 30 33 31 30 33 33 32
                                                            y0...12040310332
0000ee90
         30 5a 17 0d 31 33 30 34
                                  30 33 31 30 33 33 32 30
                                                            0Z..130403103320
0000eea0 5a 30 81 83 31 1a 30 18
                                  06 0a 09 92 26 89 93 f2
                                                            Z0..1.0....&...
                                  48 35 39 4d 37 43 33 53
                                                            ,d....9CH59M7C3S
0000eeb0
         2c 64 01 01 0c 0a 39 43
0000eec0 31 2b 30 29 06 03 55 04
                                  03 0c 22 69 50 68 6f 6e
                                                            |1+0)..U..."iPhon|
0000eed0 65 20 44 69 73 74 72 69
                                                            le Distribution:
                                  62 75 74 69 6f 6e 3a 20
                                                            Martin Muench1.0
0000eee0 4d 61 72 74 69 6e 20 4d 75 65 6e 63 68 31 13 30
```

An ad-hoc distribution profile is present: "testapp":

UUID: "E0A4FAD7-E414-4F39-9DB3-5A845D5124BC".

Will expire on 02.04.2013.

The profile matches the bundle ID (home.install-manager).

The profile was signed by 3 certificates.

The profile may be used by one developer:

Developer Certificate "iPhone Distribution: Martin Muench".

This certificate was used to sign the bundle

The code signature contains 3 certificates:

Certificate "Apple Root CA":

Will expire on 09.02.2035.

Your keychain contains this root certificate.

Certificate "Apple Worldwide Developer Relations Certification Authority":

Will expire on 14.02.2016.

Certificate "iPhone Distribution: Martin Muench":

Will expire on 03.04.2013.

SHA1 fingerprint: "1F921F276754ED8441D99FB0222A096A0B6E5C65".

The Application has been provisioned to run on the following devices, represented here by their Unique Device Identifiers (UDID):

```
31b4f49bc9007f98b55df555b107cba841219a21,
73b94de27cb5841ff387078c175238d6abac44b2,
0b47179108f7ad5462ed386bc59520da8bfcea86,
320184fb96154522e6a7bd86dcd0c7a9805ce7c0,
11432945ee0b84c7b72e293cbe9acef48f900628,
5a3df0593f1b39b61e3c180f34b9682429f21b4f,
b5bfa7db6a0781827241901d6b67b9d4e5d5dce8
```

The file is hidden using Spring Board options, and on execution the sample writes out logind.app to /System/Library/CoreServices. 'logind' exists on OSX but not normally on iOS.

It then installs: /System/Library/LaunchDaemons/com.apple.logind.plist

```
<?xml version="1.0" encoding="UTF-8"?>
<!DOCTYPE plist PUBLIC "-//Apple//DTD PLIST 1.0//EN"
"http://www.apple.com/DTDs/PropertyList-1.0.dtd">
<plist version="1.0">
<dict>
      <key>Disabled</key>
      <false/>
      <key>Label</key>
      <string>home.logind</string>
      <key>OnDemand</key>
      <false/>
      <key>ProgramArguments</key>
      <array>
            <string>/System/Library/CoreServices/logind.app/logind</string>
            <string></string>
            <string></string>
      </array>
      <key>StandardErrorPath</key>
      <string>/dev/null</string>
</dict>
</plist>
```

This creates persistence on reboot. It launches the logind process, then deletes install\_manager.app.

On reboot it runs early in the boot process with ID 47:

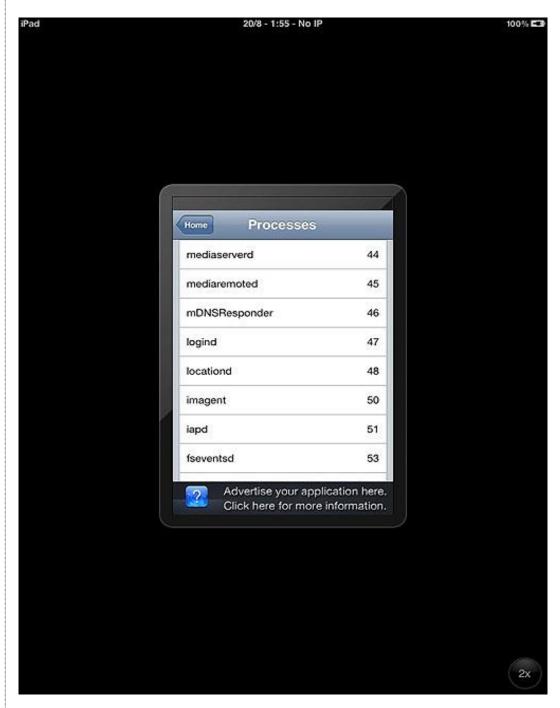

This then drops SyncData.app. This application is signed, and the provisioning stipulates:

"Reliance on this certificate by any party assumes acceptance of the then applicable standard terms and conditions of use, certificate policy and certification practice statements."

Further legal analysis would be necessary to determine whether the program violated the terms of use at the time of its creation.

This application appears to provide functionality for call logging:

/Users/adm/Code/development/FinSpyV2/src/iOS/CoreTarget/CoreTarget/MobileLoggingDataTLV.m \_OBJC\_METACLASS\_\$\_MobileLoggingDataTLV \_OBJC\_CLASS\_\$\_MobileLoggingDataTLV

#### Exfiltration of contacts:

/Users/adm/Code/development/FinSpyV2/src/iOS/CoreTarget/CoreTarget/GIAddressBookModule.m /Users/adm/Library/Developer/Xcode/DerivedData/CoreTarget-gqciilooqcckafgxlngvjezpbymr/Build/Intermediates/CoreTarget.build/Release-iphoneos/SyncData.build/Objects-normal/armv7/GIAddressBookModule.o -[XXXVIII\_cI getAddresses:]

/Users/adm/Code/development/FinSpyV2/src/iOS/CoreTarget/CoreTarget/GIAddressBookModuleData.m

## Target location enumeration:

## @ OBJC CLASS \$ CLLocationManager

/Users/adm/Code/development/FinSpyV2/src/iOS/CoreTarget/CoreTarget/GILocationManager.m /Users/adm/Library/Developer/Xcode/DerivedData/CoreTarget-gqciilooqcckafgxlngvjezpbymr/Build/Intermediates/CoreTarget.build/Release-iphoneos/SyncData.build/Objects-normal/armv7/GILocationManager.o

As well as arbitrary data exfiltration, SMS interception and more.

SyncData.app exfiltrates base64 encoded data about the device (including the IMEI, IMSI etc) to a remote cellular number.

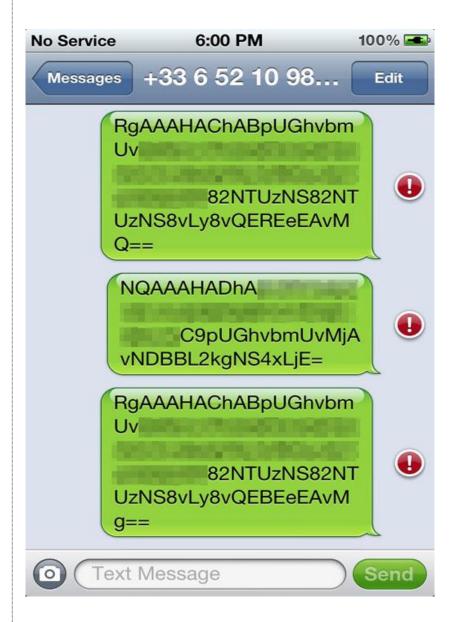

The 'logind' process attempts to talk to a remote command and control server, the configuration information for which appears to be stored in base64 encoded form in "SyncData.app/84C.dat".

The \_CodeSignature/CodeResources file suggests that install manager drops logind.app, SyncData.app and Trampoline.app (Trampoline.app has not been examined).

org.logind.ctp.archive/logind.app/logind org.logind.ctp.archive/SyncData.app/SyncData org.logind.ctp.archive/trampoline.app/trampoline

## Android

The Android samples identified come in the form of APKs.

2e96e343ac10f5d9ace680e456c083e4eceb108f7209aa1e849f11a239e7a682 0d798ca0b2d0ea9bad251125973d8800ad3043e51d4cc6d0d57b971a97d3af2d 72a522d0d3dcd0dc026b02ab9535e87a9f5664bc5587fd33bb4a48094bce0537

The application appears to install itself as "Android Services":

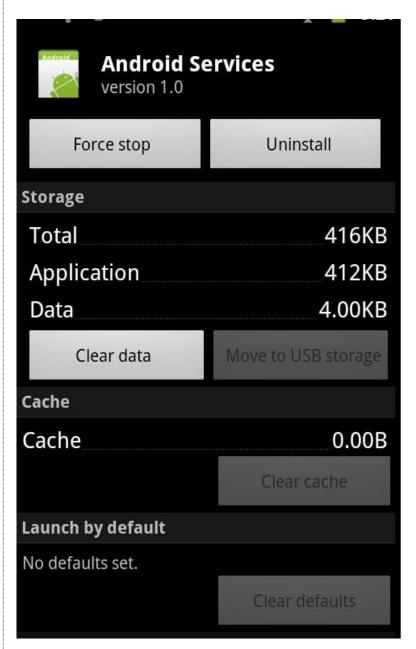

## It requests the following permissions:

android.permission.ACCESS\_COARSE\_LOCATION android.permission.ACCESS FINE LOCATION android.permission.INTERNET android.permission.READ\_PHONE\_STATE android.permission.ACCESS\_NETWORK\_STATE android.permission.READ CONTACTS android.permission.READ\_SMS android.permission.SEND\_SMS android.permission.RECEIVE SMS android.permission.WRITE SMS android.permission.RECEIVE\_MMS android.permission.RECEIVE\_BOOT\_COMPLETED android.permission.PROCESS OUTGOING CALLS android.permission.ACCESS\_NETWORK\_STATE android.permission.ACCESS\_WIFI\_STATE android.permission.WAKE\_LOCK android.permission.CHANGE WIFI STATE android.permission.MODIFY\_PHONE\_STATE android.permission.BLUETOOTH android.permission.RECEIVE WAP PUSH

The first 200 files in the apk are named "assets/Configurations/dummsX.dat", where X is a number from 0-199. The files are 0 bytes in length. The file header entries in the compressed file are normal, but the directory header entries contain configuration information.

The code in the my.api.Extractor.getConfiguration() method opens up the APK file and searches for directory entry headers (PK\x01\x02) then copies 6 bytes from the entry starting at offset 36. These are the "internal file attributes" and "external file attributes" fields. The code grabs these sequences until it hits a 0 value. This creates a base64 encoded string.

The app decodes this string and stores it in a file named 84c.dat (similar to the iOS sample discussed earlier).

Here's the output from one of the samples:

## The Base64 decoded hexdump is:

```
00000000
          29 02 00 00 90 5b fe 00
                                    21 02 00 00 a0 33 84 00
00000010
          0c 00 00 00 50 13 fe 00
                                    00 00 00 00 10 00 00 00
00000020
          60 57 fe 00 00 00 00 00
                                    00 00 00 00 0c 00 00 00
00000030
          40 15 fe 00 00 00 00 00
                                    0f 00 00 00 70 58 fe 00
00000040
          6d 6a 6d 5f 41 4e 44 0c
                                    00 00 00 40 61 84 00 2c
                                                               mjm AND....@a..,
00000050
                                    64 84 00 82 87 86 81 83
          01 00 00 0d 00 00 00 90
                                                               . . . . . . . . d.
00000060
          26 00 00 00 70 37 80 00
                                    64 65 6d 6f 2d 64 65 2e
                                                              &...p7..demo-de.
00000070
          67 61 6d 6d 61 2d 69 6e
                                    74 65 72 6e 61 74 69 6f
                                                               gamma-internatio|
0800000
          6e 61 6c 2e 64 65 1b 00
                                    00 00 70 37 80 00 66 66
                                                              nal.de....p7..ff
00000090
          2d 64 65 6d 6f 2e 62 6c
                                    6f 67 64 6e 73 2e 6f 72
                                                               -demo.blogdns.orl
000000a0
          67 0c 00 00 00 40 38 80
                                    00 50 00 00 00 0c 00 00
                                                               q..... @8.. P......
999999P
                                                              I.08..W......08.
          00 40 38 80 00 57 04 00
                                    00 0c 00 00 00 40 38 80
000000c0
          00 58 04 00
                      00 15 00
                               00
                                    00 70 63 84 00 2b 34 39
                                                               .X.....pc..+49|
000000d0
          31 37 32 36 36 35 33 38
                                    30 30 16 00 00 00 70 6a
                                                               1726653800....pjl
000000e0
          84 00 2b 34 39 38 39 35
                                    34 39 39 38 39 39 30 38
                                                              ..+4989549989908
000000f0
          0f 00 00 00 70 66 84 00
                                    6d 6a 6d 5f 41 4e 44 0c
                                                               ....pf..mjm AND.
00000100
          00 00 00 40 65 84 00 a6
                                    36 al 0f 0c 00 00 00 40
                                                               ...@e...6.....@
                                    00 00 00 40 0d 80 00 7b
00000110
          21 fe 00 28 04 00 00 0c
                                                               !..(.....@....{|
00000120
          00 00 00 0c 00 00 00 40
                                    68 84 00 00 00 00 00 0c
00000130
          00 00 00 40 3b 80 00 00
                                    00 00 00 0a 00 00 00 90
00000140
          60 84 00 ad 10 0a 00 00
                                    00 90 62 84 00 c0 00 09
00000150
                                    08 00 00 00 90 c6 71 00
          00 00 00 b0 67 84 00 00
00000160
          8c 00 00 00 90 79 84
                               00
                                    00 00 00 00 00 00 00 00
00000170
          00 00 00 00 00 00 00
                                    00 00 00 00 00 00 00 00
```

Note that the hostnames <u>demo-de.gamma-international.de</u> and <u>ff-demo.blogdns.org</u> are suggestive of a demo or pre-customisation version of the FinSpy Mobile tool and are similar to domains identified in our previous report.

We identified samples structurally similar to this sample that spoke to servers in the **United Kingdom** and the **Czech Republic**:

Sample: 2e96e343ac10f5d9ace680e456c083e4eceb108f7209aa1e849f11a239e7a682

Command and Control: 80.95.253.44

Country: Czech Republic

Company: T-Systems Czech Republic

Sample: 0d798ca0b2d0ea9bad251125973d8800ad3043e51d4cc6d0d57b971a97d3af2d

Command and Control: 212.56.102.38

Country: United Kingdom

Company: PlusNet Technologies

Note that the Czech sample speaks to the same command and control server <u>previously identified</u> by Rapid7.

## **Symbian**

Samples for Nokia's Symbian platform were identified:

1e7e53b0d5fabcf12cd1bed4bd9ac561a3f4f6f8a8ddc5d1f3d2f3e2e9da0116 Symbian.sisx eee80733f9664384d6bac4d4e27304748af9ee158d3c2987af5879ef83a59da0 mysym.sisx

The first sample ("Symbian.sisx") identifies itself as "System Update" and appears to have been built on the 29th of May 2012, at 14:20:57 UTC.

|                    | an\Symbian.sisx                  |                           | System L                                                                    | Indate Dele             |
|--------------------|----------------------------------|---------------------------|-----------------------------------------------------------------------------|-------------------------|
| Package UID:       | 0x20041388                       | 1                         | Target devices:  Soft, dependencies:  Options:  Languages:  Signing status: | Symbian^3 devices       |
| Vendor name:       | Vendor                           |                           |                                                                             | 0 UK English Signed     |
| Package name:      | System Update                    |                           |                                                                             |                         |
| Version:           | 1.00(0)                          |                           |                                                                             |                         |
| Creation date:     | 29-05-2012                       |                           |                                                                             |                         |
| Creation time:     | 14:20:57 (UTC) Installation [SA] |                           |                                                                             |                         |
| Install type:      |                                  |                           |                                                                             |                         |
| Certificate chains | s (select certificate in th      | e list and click on the r | right mouse button to see                                                   | options):               |
| Issued by          |                                  | Issued to                 |                                                                             | Validity                |
| Ixonos Develop     | per CA                           | jd@cyanenginee            | ringservices.com                                                            | 30.03.2012 - 28.02.2015 |

The certificate is registered to a jd@cyanengineeringservices.com. WHOIS information indicates that <a href="www.cyanengineeringservices.com">www.cyanengineeringservices.com</a> was anonymously registered (date of first registration: 07-Mar-07) with GoDaddy using Domains By Proxy. Although it includes an attractive front page that states "Mobile Software Development" for "Windows Mobile, iPhone, Android, Symbian and Blackberry," all links (e.g. "Products" "About Us" or "Contacts") lead to an "under construction" blank page.

The sample contains the following components:

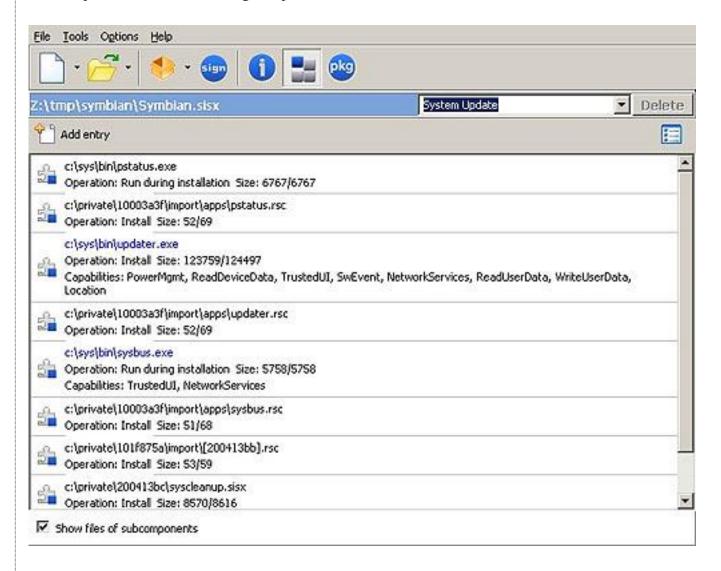

The file "c:\sys\bin\updater.exe" provides the main implant functionality. This requests the following capabilities \( \frac{1}{2} \):

PowerMgmt
ReadDeviceData
TrustedUI
SwEvent
NetworkServices
ReadUserData
WriteUserData
Location

Of special note is the use of TrustedUI. As mentioned in the security section of the Nokia developer notes for Symbian:

"Trusted UI dialogs are rare. They must be used only when confidentiality and security are critical: for instance for password dialogs. Normal access to the user interface and the screen does not require this."

The second sample ("mysym.sisx") identifies itself as "Installation File" and appears to be signed by the "Symbian CA I" for "Cyan Engineering Services SAL (offshore)," unlike the previous sample, which was registered to <a href="mailto:jd@cyanengineeringservices.com">jd@cyanengineeringservices.com</a>.

| Z:\tmp\symbi       | an\mysym.sisx              | Insta                                      | lation File Delete          |  |
|--------------------|----------------------------|--------------------------------------------|-----------------------------|--|
| Package UID:       | 0x20041388                 | Target devices:                            | Symbian^3 devices           |  |
| Vendor name:       | Vendor                     | Soft, dependencie                          | s: 0                        |  |
| Package name:      | Installation File          | Options:                                   | 0<br>UK English             |  |
| Version:           | 1.00(0)                    | Languages:                                 |                             |  |
| Creation date:     | 24-04-2012                 | Signing status:                            | Signed                      |  |
| Creation time:     | 14:57:15 (UTC)             |                                            |                             |  |
| Install type:      | Installation [SA]          |                                            |                             |  |
| Certificate chains | (select certificate in the | list and dick on the right mouse button to | see options):               |  |
| Issued by          |                            | Issued to                                  | Validity                    |  |
| Symbian CA I       |                            | Cyan Engineering Services SAL (offsho      | re) 24.04.2012 - 25.04.2022 |  |

We identified "Cyan Engineering Services SAL (offshore)" as also listed as the registrant on the parked domain www.it-intrusion.com, (Created: 08-Dec-11, also with GoDaddy). However, **it-intrusion.com** does not have a protected registrant. The registrant is listed<sup>2</sup> as a company based in Beirut, Lebanon:

Cyan Engineering Services SAL (offshore)

Broadway Center, 7th Floor

Hamra Street - Chouran 1102-2050

Beirut, Beirut 00000

Lebanon

Domain Domain Name: IT-INTRUSION.COM

Created: 08-Dec-11 Expires: 08-Dec-13 Updated: 08-Dec-11

Administrative Contact: Debs, Johnny

The registrant information for Cyan Engineering Services SAL also connects to Gamma: the name "Johnny Debs" is associated with Gamma International: a Johnny Debs was listed <u>as representing Gamma</u> at the October 2011 Milpol in Paris, and <u>the name occurs elsewhere</u> in discussions of FinFisher.

Examination of this sample reveals the domain <u>demo-01.gamma-international.de</u> potentially indicating a demo or pre-customisation copy.

```
00 82 87 86 81 83 26 00
                                   00 00 70 37 80 00 64 65
00023170
                                                              .....&...p7..de
          6d 6f 2d 30 31 2e 67 61
00023180
                                   6d 6d 61 2d 69 6e 74 65
                                                              mo-01.gamma-inte
00023190
          72 6e 61 74 69 6f 6e 61
                                   6c 2e 64 65 0c 00 00 00
                                                              rnational.de....
000231a0
          40 38 80 00 57 04 00 00
                                   0c 00 00 00 40 38 80 00
                                                              @8..W.....@8..
000231b0
          58 04 00 00 0c 00 00 00
                                   40 38 80 00 59 04 00 00
                                                              X.......@8..Y...
          15 00 00 00 70 63 84 00
                                   2b 34 39 31 37 32 36 36
                                                              ....pc..+4917266
000231c0
000231d0
          36 32 33 36 34 14 00 00
                                   00 70 63 84 00 2b 36 30
                                                              62364....pc..+60
                                                              123839897....pj.
000231e0
          31 32 33 38 33 39 38 39
                                   37 16 00 00 00 70 6a 84
          00 2b 34 39 38 39 31 32
                                   31 34 30 35 38 36 35 16
000231f0
                                                              .+4989121405865.
00023200
          00 00 00 70 6a 84 00 2b
                                   34 39 38 39 31 32 31 34
                                                              ...pj..+49891214
00023210 30 35 38 36 36 0d 00 00
                                   00 70 66 84 00 6d 79 73
```

The phone number +60123839897 also shows up in the sample. It has a Malaysian country code.

## Blackberry

```
rlc_channel_mode_updater.cod
rlc_channel_mode_updater-1.cod
rlc_channel_mode_updater.jad
```

The identified samples contained the following files:

The .cod files are signed by RIM's RBB, RCR, and RRT keys. RBB stands for "RIM BlackBerry Apps API," which allows manipulation of BlackBerry apps, RCR stands for "RIM Crypto API," which allows access to crypto libraries, and RRT stands for "RIM Runtime API," which allows access to other phone functionality such as sending SMS messages.

The signature process is described in <u>RIM's documentation</u> [pdf] about the Blackberry Signing Authority. First, a developer registers a public key with the Blackberry Signing Authority. In order to obtain a signed application, the developer submits a signature request (including his identity and a hash of the binary) signed with his private key to the Signing Authority. The Signing Authority verifies that the signer is authorized to

make requests, and, if so, replies with a copy of the hash signed with the relevant RIM private key. The developer then appends the signature to his binary.

```
00016d80
          01 00 00 00 00 00 00 00
                                    01 00 84 00 52 52 54
                                       dc 6b a5 89 0b 12
                                                          37
00016d90
                b4 0d 42 70 6d d1
                                                                .?..Bpm...k....
             c1 7a
                   83 46 5c
                                       8e 8d 13
00016da0
                             86 ba
                                                 66 70
                                                          5a
                                                                F.z.F\..
00016db0
          82 37 da aa b2 a0 17 44
                                          1b 07 6b 71 ff
                                                          5b
00016dc0
             41
                c6
                   17
                                    5f
                                       3a 0c 6b
                                                 a6 db 20
          9e
                      30 3d
                            dc ee
                                                          8d
00016dd0
          fd
             d9
                f7 1d ba 00
                             33 db
                                    da 4a 70 75
                                                 47 d9 f9
                                                          17
                                                                     .3..JpuG.
                                                                  .Pz.V.K....
             eb af 50
                      7a f2 56
                                16
                                    4b 10
                                          c4 90
                                                 db e3 8f
00016de0
                                                          ca
             aa 62 dd 39 c2 9e 7e
                                       73 ba c8
00016df0
          a4
                                    19
                                                 b4 6c 95
                                                          48
                                                                ..b.9..-.s...
00016e00
                                                d6 80 e4
          57
             17 d7
                   f3 1d 63 e7
                                df
                                    c3 0c 8a 19
                                                          c5
                                             c8
                                                          12
          01 00
                   00 52 42
                             42
                                    73 fe 79
00016e10
                84
                                00
                                                                    RBB.s.y.#
                                                          86
00016e20
             88 0e c4 e5 8c a9
                                df
                                    ee 60 bl 94 d5 bb 01
          ad
00016e30
          dd
             c2
                61
                   c2 6f e0
                             ed 41
                                    b7
                                       76 99 ef
                                                 04 b8 e6
                                                          ef
                                                                ..a.o..A.v..
00016e40
          7a 91 93 1d f6 dd
                             2b 42
                                    9e ea a8 c0
                                                61 64 4b
                                                          32
                                                                  ....+B....adK2
00016e50
             96 fd fc f0 aa
                            04 04
                                          d8 77 40 35 2d
          34
                                    64 ef
                                                          00
                                                                  .....d., was
00016e60
          a8
             f5
                c2
                   69 e0 a1
                             28 45
                                    f3
                                       2c 06 61
                                                 ab 2b dc
                                                          46
                                                                ...i..(E.,.a.+.
                23
                   8b b4 c8
                            58
                                       64 09 79
                                                          6e
00016e70
             3e
                               62
                                    f8
                                                 b8 a7 a9
                                                                .>#...Xb.d.y...n
          ec
                   22 48 5d c8
                                       2c fb a6
                                                          66
             al
                79
                                    85
                                                 60 52
                                                       76
00016e80
                               3c
                                                                ..v"H].<.,..
             c5 a4 d4 27 el 9b 0d
00016e90
          83
                                    01 00 84 00
                                                52 43 52
                                                          00
             95
                30
                                    5f
                                       e6 61 b7
                                                 2c 2c bb
                                                                1.0.1(l. .a.,,
00016ea0
          6c
                   18 31 28
                             6c eb
                                                          ce
00016eb0
          44
             39 58 40 0d 9a 0c 8b
                                       f0 72 0c
                                                    5e b1 8c
                                                                D9X@....w.r.
00016ec0
             2a ba f9 26 3c 44 6a
                                    f6
                                       7c 93 fb 84 35 e1
                                                          1d
                                                                  ca
             6d 9b 34 fd 58
00016ed0
          74
                             a9 48
                                    ea 88
                                          f8 bb 4b 9d cb 2c
00016ee0
          19 36
                71 ld 17 ca
                            c6
                               a5
                                    ab 44 93 e5 6a b7 d3
                                                          a6
00016ef0
             fl 0f 45 00 dl
                             9c 01
                                    b2 d6 77 df
                                                d7 b4 c4
          05 2a 75 91 d7 1f 17 0e
                                    be 37 ab c0 16 e3 2d d8
          62 fe c6 a8 9c 3f 41
                                    8e 10 3c e5 2b 83 c9
                                7c
```

The .jad file contains the following hashes for the .cod files:

```
RIM-COD-SHA1-1: 2d 0a a2 b3 54 97 f7 35 fb 40 77 8e e1 ca 7f 8f 3e a0 aa 04 RIM-COD-SHA1: 0f 3b d8 d1 84 da 35 4e 10 94 89 c0 d6 08 70 ad 5e 7a f3 e0
```

The .jad file also contains a blob of base64 encoded data with the key "RIM-COD-Config." This data contains the URL of the command & control server, TCP ports, phone numbers to exfiltrate data to via SMS, identifiers for the Trojan and target, active modules, and various other configuration parameters.

Decoding this reveals the following servers and phone numbers:

```
118.xx.xx.186 - Indonesia
+6281310xxxxx4 - Indonesia
+49456xxxxx6 - Germany
```

Upon installation, the user is presented with the following screen:

Name: rlc\_channel\_mode\_updater

Version: 4.1

Vendor: TellCOM Systems LTD

**Size:** 139.0KB

Description:

Common Communication Update DSCH/ USCH V32

Set application permissions.

Download

Cancel

As evidenced by the above screenshot, the app is listed as:

Directly after installing, the application requests enhanced permissions:

TellCOM Systems LTD

Common Communication Update DSCH/USCH V32

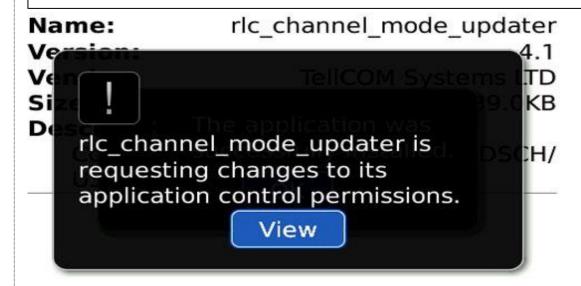

The following screen pops up showing the requested permissions:

# Permissions: rlc\_channel\_mode\_updater Connections Allow Allow USB Phone Allow Location Data Allow Allow Internet Allow Wi-Fi Allow Interactions Cross Application Communication Allow **Device Settings** Allow Media

Scrolling down reveals:

| Permissions: rlc_channel_mode_u | updater |
|---------------------------------|---------|
| Application Management          | Allow   |
| Themes                          | Allow   |
| Input Simulation                | Allow   |
| Browser Filtering               | Allow   |
| Recording                       | Allow   |
| Security Timer Reset            | Allow   |
| Ouser Data                      | Allow   |
| Email                           | Allow   |
| Organizer Data                  | Allow   |
| Files                           | Allow   |
| Security Data                   | Allow   |

After the user accepts these permissions, the sample attempts to connect to both Internet-based and SMS-based command & control servers. Another sample we analyzed appeared to write a debug log to the device's filesystem. The following information was observed written to the log regarding communication with command & control services.

net.rmi.device.api.fsmbb.phone.PhoneInterface - connecting to http://demo-01.gamma-international.de:1111/ping/XXXXXXXXXXXXXXXX;deviceside=true failed: net.rim.device.cldc.io.dns.DNSException: DNS error DNS error

net.rmi.device.api.fsmbb.core.com.protocol.HeartbeatProtocolSMS - Heartbeat type 11 (1346097705922)+ core hb content: XXXXX/123456783648138/666666553648138/12e/666/0/0///

net.rmi.device.api.fsmbb.core.com.SMSCommunication - 1346097743 Success: texting to: //+XXXXXXXXX msg: XXXXX

net.rmi.device.api.fsmbb.core.com.protocol.HeartbeatProtocolSMS - Heartbeat type 11 (1346097705922)+ extended hb content: XXXXX/123456783648138/XXXXX/999/420/B9700 5.0.

net.rmi.device.api.fsmbb.core.com.SMSCommunication - 1346097743 Success: texting to: //+XXXXXXXXX msg: XXXXX

We decompiled the Blackberry sample. We provide a high-level overview of the more interesting classes that we successfully decompiled:

net.rmi.device.api.fsmbb.config.ApnDatabase net.rmi.device.api.fsmbb.config.ApnDatabase\$APN

These appeared to contain a database comprising the following GSM APNs. The significance of this database is that it only includes a small set of countries and providers:

**Germany**: web.vodafone.de, internet.t-mobile

**Indonesia**: indosatgprs, AXIS, telkomsel, www.xlgprs.net, 3gprs

Brazil: claro.com.br, wapgprs.oi.com.br, tim.br

Mexico: wap.telcel.com

## net.rmi.device.api.fsmbb.core.AppMain

This appears to do the main app installation, as well as uninstallation. Installation includes negotiating for enhanced permissions, base64-decoding the "RIM-COD-Config" configuration, and setting up and installing the Configuration. If the configuration contains a "removal date," then automatic removal is scheduled for this time. Installation also involves instantiating "listener" modules, as specified below:

## net.rmi.device.api.fsmbb.core.listener.AddressBookObserver

This appears to listen for changes to the address book. It implements the net.rim.blackberry.api.pim.PIMListListener interface.

net.rmi.device.api.fsmbb.core.listener.CallObserver.\*

This implements:

net.rim.blackberry.api.phone.PhoneListener net.rim.blackberry.api.phone.phonelogs.PhoneLogListener net.rim.device.api.system.KeyListener

This module logs and manipulates phone events, and appears to enable "remote listening" functionality, where the FinSpy Master can silently call an infected phone to listen to conversation in its vicinity (this is referred to as a SpyCall in the code). The module has a facility to hide incoming calls by manipulating the UI, cancelling buzzer and vibration alerts, and toggling the backlight. Upon instantiation, the module calls "\*43#" to enable call waiting. If a remote listening call from the master is active, then legitimate incoming calls will trigger call waiting. The module detects these legitimate incoming calls, and places the SpyCall call on call waiting, presenting the legitimate incoming call to the user.

## net.rmi. device. api. fsmbb. core. listener. Email Observer

This appears to record sent and received email messages.

net.rmi.device.api.fsmbb.core.listener.MessengerObserver (Module #68)

This seems to record BBM messages. It appears to do this by periodically checking the path "file:///store/home/user/im/BlackBerry Messenger/"

## net.rmi.device.api.fsmbb.core.listener.SMSObserver

This module implements:

net.rim.blackberry.api.sms.SendListener net.rim.blackberry.api.sms.OutboundMessageListener

Contrary to its name, OutboundMessageListener allows listening for both incoming and outgoing SMS messages. This module also checks for incoming SMS commands from the FinSpy Master. These commands can include an "emergency configuration" update, that can include new addresses and phone numbers for the FinSpy Master.

## net.rmi.device.api.fsmbb.core.listener.WAObserver (Module #82)

This appears to monitor WhatsApp, the popular proprietary cross-platform messaging application. It locates the WhatsApp process ID by searching for module names that contain the string "WhatsApp."

At some point, the module calls getForegroundProcessId to see if the WhatsApp process ID is in the foreground. If so, it seems to take a screenshot of the WhatsApp application, via Display.Screenshot. It appears that this screenshot is checked via "equals" to see if there is any new information on the WhatsApp screen. If there is new information, the screenshot is then JPEG encoded via JPEGEncodedImage.encode.

## net.rmi.device.api.fsmbb.core.com.\*

Appears to contain the mechanics of communication with the command & control server, including the plaintext TLV-based wire protocol.

## **Windows Mobile**

The Windows Mobile samples we identified are:

2ccbfed8f05e6b50bc739c86ce4789030c6bc9e09c88b7c9d41cbcbde52a2455 507e6397e1f500497541b6958c483f8e8b88190407b307e997a4decd5eb0cd3a 1ff1867c1a55cf6247f1fb7f83277172c443442d174f0610a2dc062c3a873778 All the samples appeared similar, most likely belonging to the same branch release. The relevant parts of the binary are stored in five different resources:

- The first resource contains an OMA Client Provisioning XML file, which is used to store root certificates for running privileged/unprivileged code on the device. In this case it only contained some default example values shipped with Microsoft Windows Mobile SDK.
- The second resource contains the actual dropped payload which contains all the Trojan functionalities.
- The third resource contains a binary configuration file.
- The fourth and fifth resources contain two additional DLL files which are dropped along with the payload.

The main implant is dropped as "services.exe" with the libraries dropped as mapiwinarm.dll and mswservice.dll.

The payload has the following attributes:

File size: 186640 bytes

SHA256: 4b99053bc7965262e8238de125397d95eb7aac5137696c7044c2f07b175b5e7c

This is a multi-threaded and modular engine which is able to run and coordinate a series of events providing interception and monitoring capabilities. When the application starts, a core initialization function is invoked, responsible for preparing execution and launching the main thread.

The main thread consequently runs a set of core components on multiple threads:

- Routines responsible for handling the "heartbeat" notifications.
- Routines which control the execution of the Trojan and its components while monitoring the status of the device.
- A routine which can be used to "wake up" the device.
- A component which handles emergency SMS communications.
- A routine that initializes the use of the Radio Interface Layer.
- A core component that manages a set of surveillance modules.

The Trojan utilises a "Heartbeat Manager", which is a set of functions and routines that, depending on the status of the device or monitored events, communicates notifications back to the command and control server.

These beacons are sent according the following events:

- First beacon.
- A specified time interval elapsing.
- The device has low memory.
- The device has low battery.
- The device changed physical location.
- The Trojan has recorded data available.
- The device has connected to a cellular network.
- The device has a data link available.
- The device connects to a WiFi network.
- An incoming / outgoing call starts.
- The Mobile Country Code (MCC) or Mobile Network Code (MNC) ID changed.
- The Trojan is being uninstalled.
- The SIM changes.

Notifications are sent via SMS, 3G and WiFi, according to availability. Consistent with other platforms, the windows mobile version appears to use base64 encoding for all communications.

In response to such notifications, the implant is able to receive and process commands such as:

STOP TRACKING CMD

START TRACKING CMD

RESEND\_FIRST\_HEARTBEAT\_TCPIP\_CMD

RESEND\_FIRST\_HEARTBEAT\_SMS\_CMD

REMOVE LICENSE INFO CMD

KEEP CONNECTION ALIVE CMD IGNORED b/c it's an SMS answer

KEEP\_CONNECTION\_ALIVE\_CMD

REMOVE\_AT\_AGENT\_REQUEST\_CMD

REMOVE\_AT\_MASTER\_REQUEST\_CMD

REMOVE\_MAX\_INFECTION\_REACHED\_CMD

The command and control server is defined in the configuration file found in the third resource of the dropper. In this sample, the sample connected to the domain: **demo-04.gamma-international.de** 

This suggests that such sample is either a demo version or "unpackaged" version ready to be customized.

Together with a DNS or IP command and control server, each sample appears to be provided with two phone numbers which are used for SMS notifications.

The core surveillance and offensive capabilities of the Trojan are implemented through the use of several different modules. These modules are initialized by a routine we called ModulesManager, which loads and launches them in separate threads:

```
LDR
        R3, =aTryToLoadModul ; "try to load module: %02X"
HOU
        R1, #0
        R2, =aModuleManageme ; "module-management:FxLoadModule"
LDR
MOV
        RO. R6
STR
        R4, [SP,#0x28+var 28]
BL
        FinSpy Log
ADD
        R7, R6, R4, LSL#2
        R3, [R7,#0x110]
LDR
CMP
        R3, #8
MOUNE
        R3, #0
        R3, [R11, #var 24]
STRNE
BNE
        10c 20FE4
CMP
        R4, #0x40
BEQ
        FinSpy MM StartSpyCall
CMP
        R4, #0x41
BEQ
        FinSpy MM StartCallIntercept
CMP
        R4, #0x42
BEQ
        FinSpy MM StartSMS
        R4, #0x43
CMP
BEO
        FinSpy MM StartLoader
CMP
        R4. #0x45
        FinSpy MM StartTracking
BEQ
CMP
        R4, #0x46
        FinSpy MM_StartCallLogs
BEQ
CMP
        R4, #0x60
        loc 20F30
BEQ
        R3, =aModule02xDoesn ; "module '%02X' doesn't exist"
LDR
        R2, =aModuleManageme ; "module-management:FxLoadModule"
LDR
MOV
        R1, #1
MOU
        RO. R6
STR
        R4, [SP,#0x28+var 28]
BL
        FinSpy Loq
```

There are multiple modules available, including:

- AddressBook: Providing exfiltration of details from contacts stored in the local address book.
- CallInterception: Used to intercept voice calls, record them and store them for later transmission.

- PhoneCallLog: Exfiltrates information on all performed, received and missed calls stored in a local log file.
- SMS: Records all incoming and outgoing SMS messages and stores them for later transmission.
- Tracking: Tracks the GPS locations of the device.

## **Call Interception**

In order to manipulate phone calls, the Trojan makes use of the functions provided by RIL.dll, the Radio Interface Layer.

Some of the functions imported and used can be observed below:

```
R1, =aRil getcallwai ; "RIL GetCallWaitingSettings"
LDR
MOV
        R3, R0
LDR
        RO, [R7,#0x14]
                         : hModule
STR
        R3, [R7,#0x6C]
BL
        GetProcAddressW
        R1, =aRil_setcallwai ; "RIL_SetCallWaitingStatus"
LDR
        R3, R0
MOV
        RO, [R7,#0x14]
                         : hModule
LDR
STR
        R3, [R7,#0x10C]
        GetProcAddressW
BL
        R1, =aRil_answer ; "RIL_Answer"
LDR
MOV
        R3, R0
LDR
        RO, [R7,#0x14]
                         : hModule
STR
        R3, [R7,#0xAC]
BL
        GetProcAddressW
LDR
        R1, =aRil managecall ; "RIL ManageCalls"
MOV
        R3, R0
        RO, [R7,#0x14]
LDR
                         : hModule
STR
        R3, [R7,#0x118]
BL
        GetProcAddressW
        R1, =aRil getcalllis ; "RIL GetCallList"
LDR
MOV
        R3, R0
LDR
        RO, [R7,#0x14]
                         ; hModule
STR
        R3, [R7,#0xE0]
        GetProcAddressW
BL
```

## **PhoneCallLog**

In order to exfiltrate call logs, the Trojan uses functions provided by the Windows Mobile Phone Library.

Using PhoneOpenCallLog() and PhoneGetCallLogEntry(), the implant is able to retrieve the following struct for each call being registered by the system:

```
typedef struct {
DWORD cbSize;
FILETIME ftStartTime;
FILETIME ftEndTime;
IOM iom;
BOOL fOutgoing:1;
BOOL fConnected:1;
BOOL fEnded:1;
BOOL fRoam:1;
CALLERIDTYPE cidt;
PTSTR pszNumber;
PTSTR pszName;
PTSTR pszNameType;
PTSTR pszNote;
DWORD dwLogFlags;
CEIOD iodContact;
CEPROPID pidProp;
} CALLLOGENTRY, * PCALLLOGENTRY;
```

This contains timestamps, numbers, names and other data associated with a call.

## **Tracking**

The physical tracking of the device uses the GPS Intermediate Driver functions available on the Windows Mobile/CE platform:

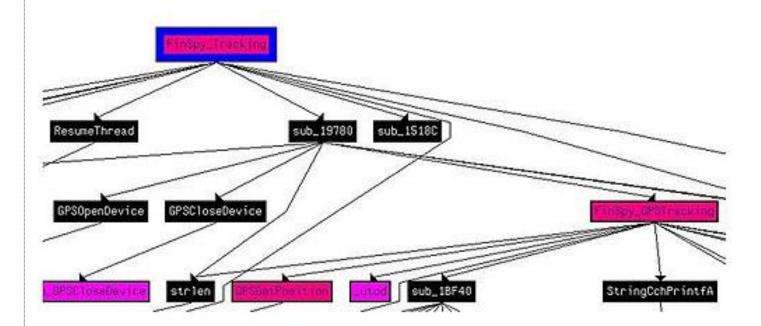

After a successful GPSOpenDevice() call, it invokes GPSGetPosition() which gives access to a GPS\_POSITION struct containing the following information:

```
typedef struct _GPS_POSITION {
DWORD dwVersion;
DWORD dwSize:
DWORD dwValidFields:
DWORD dwFlags;
SYSTEMTIME stUTCTime;
double dblLatitude;
double dblLongitude;
float flSpeed;
float flHeading;
double dblMagneticVariation;
float flAltitudeWRTSeaLevel;
float flAltitudeWRTEllipsoid;
GPS_FIX_QUALITY FixQuality;
GPS_FIX_TYPE FixType;
GPS_FIX_SELECTION SelectionType;
float flPositionDilutionOfPrecision;
float flHorizontalDilutionOfPrecision;
float flVerticalDilutionOfPrecision:
DWORD dwSatelliteCount:
DWORD rgdwSatellitesUsedPRNs[GPS_MAX_SATELLITES];
DWORD dwSatellitesInView;
DWORD rgdwSatellitesInViewPRNs[GPS_MAX_SATELLITES];
DWORD rgdwSatellitesInViewElevation[GPS_MAX_SATELLITES];
DWORD rgdwSatellitesInViewAzimuth[GPS_MAX_SATELLITES];
DWORD rgdwSatellitesInViewSignalToNoiseRatio[GPS_MAX_SATELLITES];
} GPS_POSITION, *PGPS_POSITION;
```

This provides the latitude and longitude of the current location of the device.

#### COMMAND AND CONTROL SERVER SCANNING RESULTS

Following up on our earlier analysis, we scanned IP addresses in several countries looking for FinSpy command & control servers. At a high level, our scans probed IP addresses in each country, and attempted to perform the handshake distinctive to the FinSpy command and control protocol. If a server responded to the handshake, we marked it as a FinSpy node. We expect to release our scanning tools with a more complete description of methodology in a follow-up blog post.

Our scanning yielded two key findings. First, we have identified several more countries where FinSpy Command and Control servers were operating. Scanning has thus far revealed two servers in **Brunei**, one in **Turkmenistan**'s Ministry of Communications, two in **Singapore**, one in the **Netherlands**, a new server in **Indonesia**, and a new server in **Bahrain**.

Second, we have been able to partially replicate the conclusions of an analysis by Rapid7, which reported finding FinSpy command & control servers in ten countries: Indonesia, Australia, Qatar, Ethiopia, Czech Republic, Estonia, USA, Mongolia, Latvia, and the UAE. We were able to confirm the presence of FinSpy on all of the servers reported by Rapid7 that were still available to be scanned. We confirmed FinSpy servers in **Indonesia**, **Ethiopia**, **USA**, **Mongolia**, and the UAE. The remaining servers were down at scanning time. We also noted that the server in the USA appeared to be an IP-layer proxy (e.g., in the style of Network Address Translation)<sup>3</sup>.

Rapid7's work exploited a temporary anomaly in FinSpy command & control servers. Researchers at Rapid7 noticed that the command & control server in Bahrain responded to HTTP requests with the string "Hallo Steffi." This behavior did not seem to be active on Bahrain's server prior to the release of our analysis. Rapid7 looked at historical scanning information, and noticed that servers in ten other countries had responded to HTTP requests with "Hallo Steffi" at various times over the previous month. While the meaning of this string and the reason for the temporary anomaly are unknown, a possible explanation is that this was a testing deployment of a server update, and the "Hallo Steffi" message indicated successful receipt of the update. After the publication of Rapid7's analysis, the behavior began to disappear from FinSpy servers.

## DETAILS OF OBSERVED SERVERS

**Table 1: New Servers** 

| Country      | IP              | Ports                       | Owner                      |
|--------------|-----------------|-----------------------------|----------------------------|
| Singapore    | 203.175.168.2   | 21, 53, 443, 4111           | HostSG                     |
| Singapore    | 203.211.137.105 | 21, 53, 80, 443, 4111       | M1 CONNECT PTE. LTD.       |
| Bahrain      | 89.148.15.15    | 22, 53, 80, 443, 4111       | Batelco                    |
| Turkmenistan | 217.174.229.82  | 22, 53, 80, 443, 4111, 9111 | Ministry of Communications |
| Brunei       | 119.160.172.187 | 21                          | Telekom Brunei             |
| Brunei       | 119.160.128.219 | 4111, 9111                  | Telekom Brunei             |
| Indonesia    | 112.78.143.34   | 22, 53, 80, 443, 9111       | Biznet ISP                 |
| Netherlands  | 164.138.28.2    | 80, 1111                    | Tilaa VPS Hosting          |

**Table 2: Confirmed Rapid7 Servers** 

| Country   | IP             | Ports                       | Owner                                   |
|-----------|----------------|-----------------------------|-----------------------------------------|
| USA       | 54.248.2.220   | 80                          | Amazon EC2                              |
| Indonesia | 112.78.143.26  | 22, 25, 53, 80, 443, 4111   | Biznet ISP                              |
| Ethiopia  | 213.55.99.74   | 22, 53, 80, 443, 4111, 9111 | Ethio Telecom                           |
| Mongolia  | 202.179.31.227 | 53, 80, 443                 | Mongolia Telecom                        |
| UAE       | 86.97.255.50   | 21, 22, 53, 443, 4111       | Emirates Telecommunications Corporation |

It is interesting to note that the USA server on EC2 appeared to be an IP-layer proxy. This judgment was made on the basis of response time comparisons<sup>4</sup>.

## **CONCLUSIONS & RECOMMENDATIONS**

The analysis we have provided here is a continuation of our efforts to analyze what appear to be parts of the FinFisher product portfolio. We found evidence of the functionality that was specified in the FinFisher promotional materials. The tools and company names (e.g. Cyan Engineering Services SAL) found in their certificates also suggest interesting avenues for future research.

These tools provide substantial surveillance functionality; however, we'd like to highlight that, without exploitation of the underlying platforms, all of the samples we've described require some form of interaction to install. As with the previously analyzed FinSpy tool this might involve some form of socially engineered email or other delivery, prompting unsuspecting users to execute the program. Or, it might involve covert or coercive physical installation of the tool, or use of a user's credentials to perform a third-party installation.

We recommend that all users run Anti-Virus software, promptly apply (legitimate) updates when they become available, use screen locks, passwords and device encryption (when available). Do not run untrusted applications and do not allow third parties access to mobile devices.

As part of our ongoing research, we have notified vendors, as well as members of the AV community.

## **FOOTNOTES**

- <sup>1</sup> A list of Nokia capabilities can be found <u>here</u>.
- <sup>2</sup> http://www.whoisentry.com/domain/it-intrusion.com
- <sup>3</sup> See Appendix A.

## **APPENDIX A**

The server was serving FinSpy on port 80, and SSH on port 22. We measured the SYN/ACK RTT on both ports and compared. The results for port 80:

```
hping -S -p 80 54.248.2.220

HPING 54.248.2.220 (wlan0 54.248.2.220): S set, 40 headers + 0 data bytes

len=44 ip=54.248.2.220 ttl=24 DF id=0 sport=80 flags=SA seq=0 win=5840 rtt=1510.2 ms

len=44 ip=54.248.2.220 ttl=23 DF id=0 sport=80 flags=SA seq=1 win=5840 rtt=740.4 ms
```

len=44 ip=54.248.2.220 ttl=25 DF id=0 sport=80 flags=SA seq=2 win=5840 rtt=753.4 ms

len=44 ip=54.248.2.220 ttl=24 DF id=0 sport=80 flags=SA seq=3 win=5840 rtt=1001.6 ms

The results for port 22:

<sup>&</sup>lt;sup>4</sup> See Appendix A.

hping -S -p 22 54.248.2.220

HPING 54.248.2.220 (wlan0 54.248.2.220): S set, 40 headers + 0 data bytes

len=44 ip=54.248.2.220 ttl=49 DF id=0 sport=22 flags=SA seq=0 win=5840 rtt=125.7 ms

len=44 ip=54.248.2.220 ttl=49 DF id=0 sport=22 flags=SA seq=1 win=5840 rtt=124.3 ms

len=44 ip=54.248.2.220 ttl=49 DF id=0 sport=22 flags=SA seq=2 win=5840 rtt=123.3 ms

len=44 ip=54.248.2.220 ttl=50 DF id=0 sport=22 flags=SA seq=3 win=5840 rtt=127.2 ms

The comparison reveals that port 80 TCP traffic was likely being proxied to a different computer.

### **ACKNOWLEDGEMENTS**

This is a Morgan Marquis-Boire and Bill Marczak production.

Windows mobile sample analysis by Claudio Guarnieri.

## **Additional Analysis**

Thanks to Pepi Zawodsky for OSX expertise and assistance.

Thanks to Jon Larimer and Sebastian Porst for Android expertise.

#### **Additional Thanks**

Special thanks to John Scott-Railton.

Additional thanks to Marcia Hofmann and the Electronic Frontier Foundation.

Tip of the hat to <u>John Adams</u> for scanning advice.

## MEDIA COVERAGE

**Bloomberg** 

The Next Web

Financial Post (The National Post)

**Washington Post** 

#### **About Morgan Marquis-Boire**

Morgan Marquis-Boire is a Technical Advisor at the Citizen Lab, Munk School of Global Affairs, University of Toronto. He works as a Security Engineer at Google specializing in Incident Response, Forensics and Malware Analysis.

## **About Bill Marczak**

Bill Marczak is a computer science Ph.D student at UC Berkeley. He is a founding member of Bahrain Watch, a monitoring and advocacy group that seeks to promote effective, accountable, and transparent governance in Bahrain through research and evidence-based activism.

## About Claudio Guarnieri

Claudio Guarnieri is a Security Researcher at Rapid7. He's daily involved with general Internet badness and his specialties span from malware analysis to botnets tracking and cybercrime intelligence. He's a core member of The Honeynet Project and The Shadowserver Foundation, two no-profit organizations devoted to making Internet a safer place.